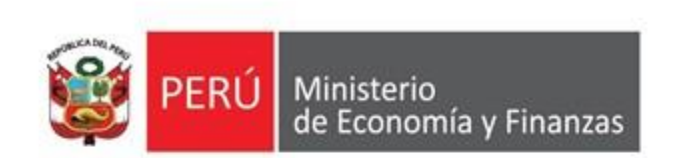

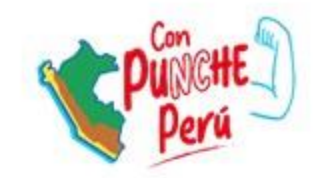

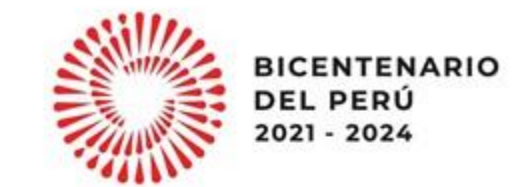

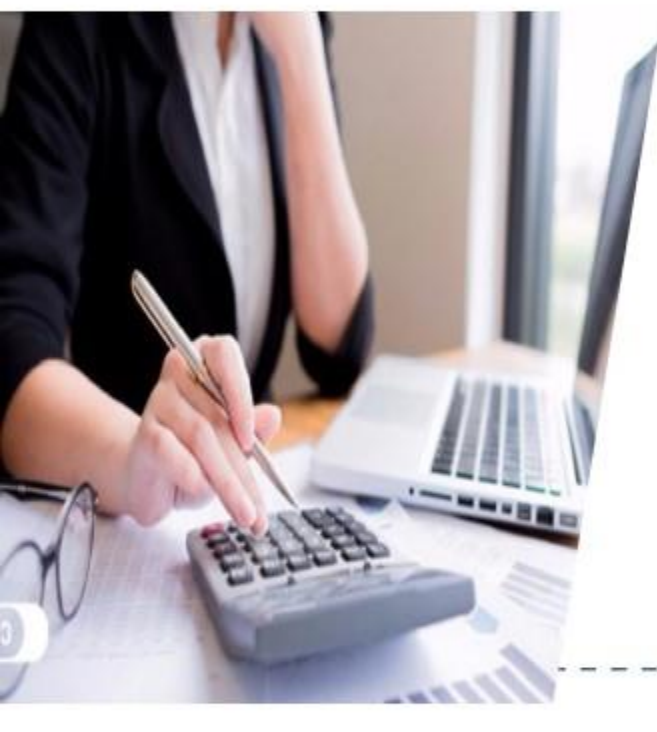

Registro de metas multianuales 2024 - 2026 de los indicadores de desempeño de los programas presupuestales

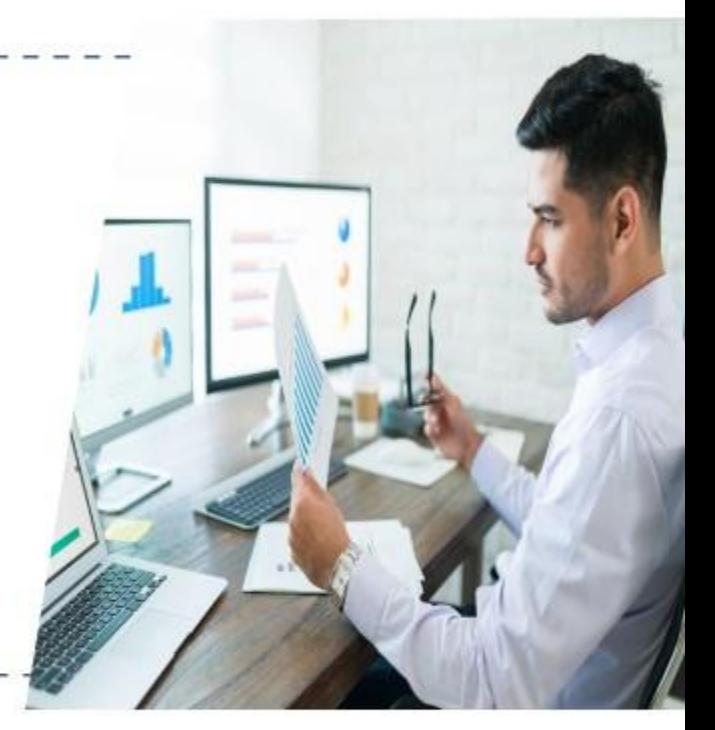

Dirección General de Presupuesto Público

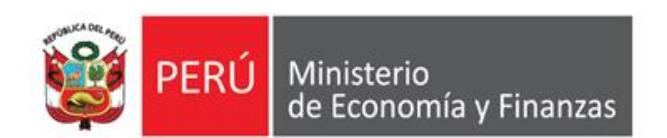

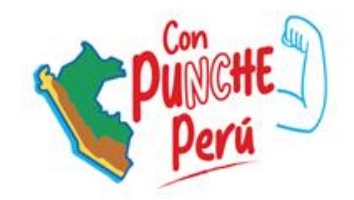

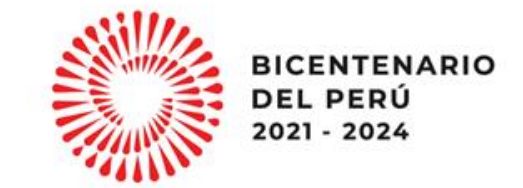

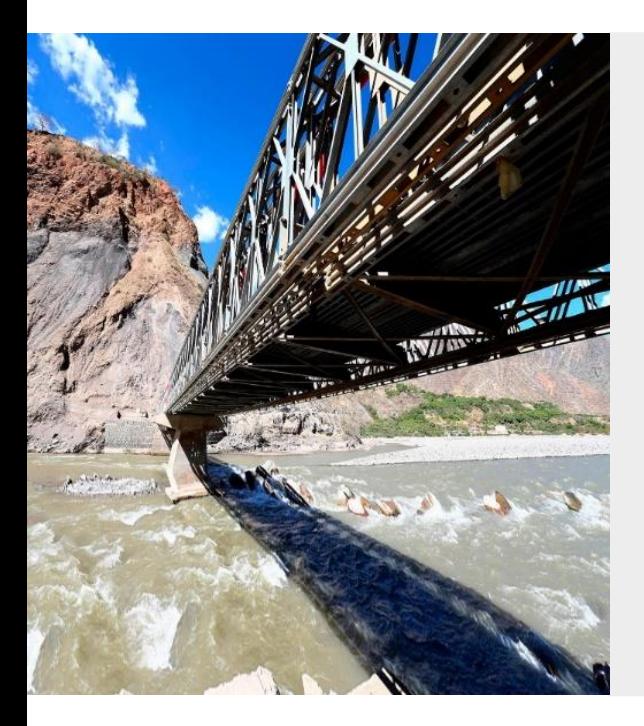

# **Registro de programación y actualización de metas multianuales 2024 – 2026**

**Dirección de Calidad del Gasto Público**

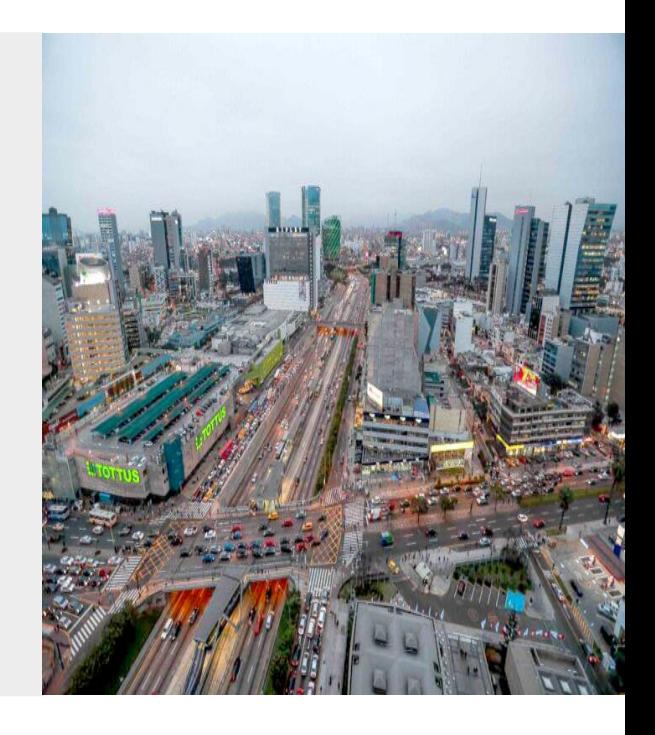

### **Contenido**

- **1. Alcances sobre el proceso**
- **2. Uso del SICAL (ingreso al Aplicativo)**
- **3. Recomendaciones generales**

### 1. Alcances sobre el proceso

### **COMUNICADO** N° 0018-2023-EF/50.01

Lima, 22 de junio de 2023

#### A LOS PLIEGOS DEL GOBIERNO NACIONAL Y GOBIERNOS REGIONALES

#### REGISTRO DE LA ACTUALIZACIÓN Y PROGRAMACIÓN DE METAS 2024-2026 DE LOS INDICADORES DE DESEMPEÑO DE PROGRAMAS PRESUPUESTALES PARA LA PROGRAMACIÓN MULTIANUAL PRESUPUESTARIA

La Dirección General de Presupuesto Público (DGPP), en el marco del numeral 13.5 del artículo 13 de la Directiva Nº 0002-2023-EF/50.01, Directiva de Programación Multianual Presupuestaria y Formulación Presupuestaria, comunica lo siguiente:

- Deben registrar la actualización y programación de metas de los indicadores de desempeño de los PP en el "Sistema Integrado de Gestión para la Calidad del Gasto" (SICAL) ingresando al siguiente enlace: http://dnpp.mef.gob.pe/app\_indicadorespp/login.zul
- Las credenciales de acceso son las mismas que se usan en el Sistema de Gestión Presupuestal (SGP) en línea (Solicitud de Creación de Códigos de Finalidad).
- El plazo para el registro de la actualización y programación es del 3 al 31 de julio de 2023.
- La DGPP valida el registro de las metas de los indicadores de desempeño y publica el listado final de las metas en la sede digital del MEF (www.gob.pe/mef).

## 2. Uso del SICAL (ingreso al Aplicativo)

Sistema Integrado de Gestión para la Calidad del Gasto - SICAL 2024

**2** Usuario : ADMINISTRACION CENTRAL - MINSA Salir Entidad : 11011 - M. DE SALUD  $[RPLIE]$ 

2026

1.90

 $1.40$ 

8.00

 $0.00$ 

2026

Env

Proyecto Ppto 2024

Comentario Entidad

[Opciones]  $\left( 3 \right)$ REGMETAINDPPENT<sup>X</sup>  $\frac{1}{1}$  INICIO Maestro Ind. Desempeño PP TE [ SOLICITUD DE INDICADORES DE DESEMPEÑO - PP ] - ACTIVO  $\triangleright$  RISE ▼ Metas Multianuales Criterios de Búsqueda Por Programa Presupuestal Por Año Por Propuesta ▼ Registro de Metas  $2024 \times$ Registro de Metas Indicadores de PP - Programación V 0002 - SALUD MATERNO NEONATAL  $\checkmark$ **dri** Meta Multianual  $\triangleright$  Reportes **P Grabar** Fig. Enviar Indicadores Tipolnd Prog/Producto Ind Descripción Indicador NivelGeog AmbitoGeog AreaGeog 2024 T. RESULTADO REDUCIR LA MORBIMORTALIDAD MATERNO  $\Box$ 38 TASA GLOBAL DE FECUNDIDAD TOTAL 1.90 NACIONAL PERU ESPECIFICO NEONATAL RESULTADO REDUCIR LA MORBIMORTALIDAD MATERNO LIMA  $\Box$ TASA GLOBAL DE FECUNDIDAD DEPARTAMENTO 38 TOTAL  $1.40$ **METROPOLITANA** ESPECIFICO NEONATAL RESULTADO REDUCIR LA MORBIMORTALIDAD MATERNO PROPORCION DE RECIEN NACIDOS VIVOS  $\Box$ 6.00 43 NACIONAL PERU TOTAL ESPECIFICO **NEONATAL** MENORES DE 37 SEMANAS DE GESTACION RESULTADO REDUCIR LA MORBIMORTALIDAD MATERNO PROPORCION DE RECIEN NACIDOS VIVOS DEPARTAMENTO METROPOLITANI  $\Box$  $43\,$ TOTAL  $0.10$ ESPECIFICO NEONATAL MENORES DE 37 SEMANAS DE GESTACION RESULTADO REDUCIR LA MORBIMORTALIDAD MATERNO TASA DE MORTALIDAD NEONATAL POR MIL  $\Box$ 4455 NACIONAL PERU **TOTAL** ESPECIFICO NACIDOS VIVOS NEONATAL  $M$   $4$   $1$  $113$   $\rightarrow$   $\mid$  H **Unidad Medida:** Fuente de Datos : Valor Histórico 2020 Valor Histórico 2021 Valor Histórico 2022

 $[1 - 5/62]$ 

Observación MEF

### **3. Recomendaciones Generales (I)**

- Tomar las previsiones del caso **para culminar antes del 31 de julio**, en tanto la DGPP tiene que realizar observaciones y aceptar los valores de las metas multianuales ingresadas, y el pliego subsanar si se diera el caso.
- **Pliegos Nacionales: ¿Qué sucede si hay metas regionales a las cuales registrar valores multianuales?**
	- o **Los registra el Pliego Nacional:** Informar y coordinar con los pares regionales correspondientes para que estén al tanto del proceso.
	- o **Los registra el Pliego Regional:** Informar y coordinar con los pares regionales correspondientes para que estos puedan realizar el registro de metas en el SICAL.
- **Pliegos Regionales:** Informar y coordinar con los Pliegos Nacionales correspondientes el llenado de la información solicitada, **y con todos los actores regionales vinculados a los Programas Presupuestales en cuestión**.
- En tanto vayan recopilando información sobre sus indicadores, **la pueden ir registrando y "grabando" en el SICAL**.
- **No** dar click en **"Enviar" hasta que hayan registrado todos los valores** multianuales de todos los indicadores por PP.

### **3. Recomendaciones Generales (II)**

- Se sugiere ir **descargando los reportes de manera periódica** para:
	- o Confirmar que la información ha sido **debidamente cargada**.
	- o Para **monitorear el avance de los PP a su cargo y/o de los Pliegos Regionales** encargados de registrar información.
- Se sugiere **considerar ciertos criterios para el llenado** de las metas multianuales como:
	- o Que **guarden relación** con el presupuesto destinado.
	- o Que **no se alejen demasiado de los valores históricos** previamente reportados.
	- o En el caso de reportar metas regionales, que sean **consensuadas con sus pares regionales**.
	- o **Considerar documentos y/o dispositivos legales** en los que anteriormente hayan señalado la proyección de los valores multianuales solicitados.
	- o Si desean **realizar alguna observación** sobre valores que puedan llamar la atención se recomienda colocarlo en la **casilla "Comentarios MEF"** .

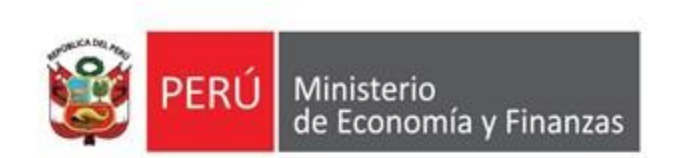

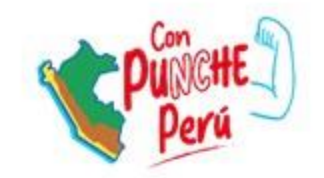

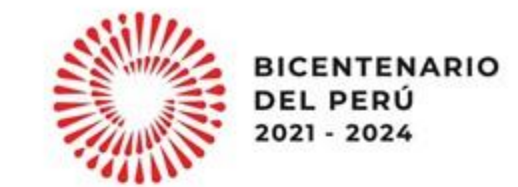

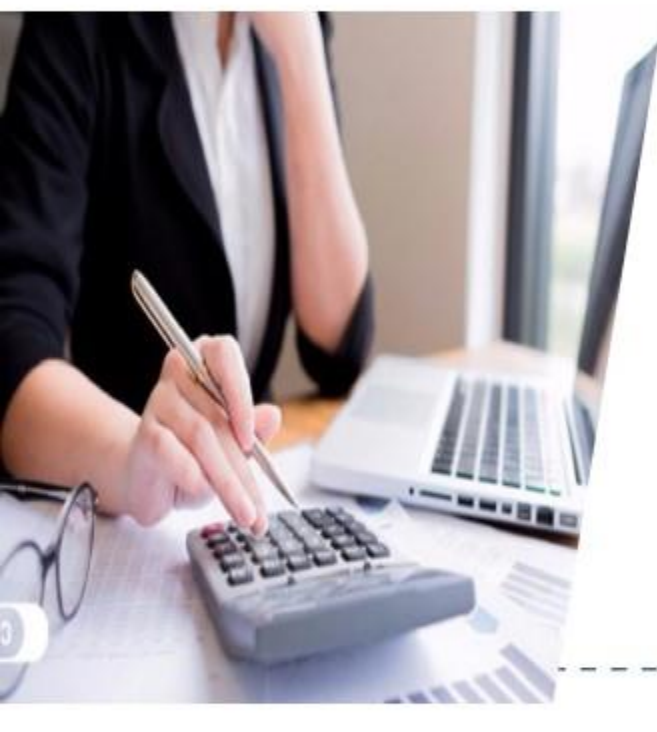

Registro de metas multianuales 2024 - 2026 de los indicadores de desempeño de los programas presupuestales

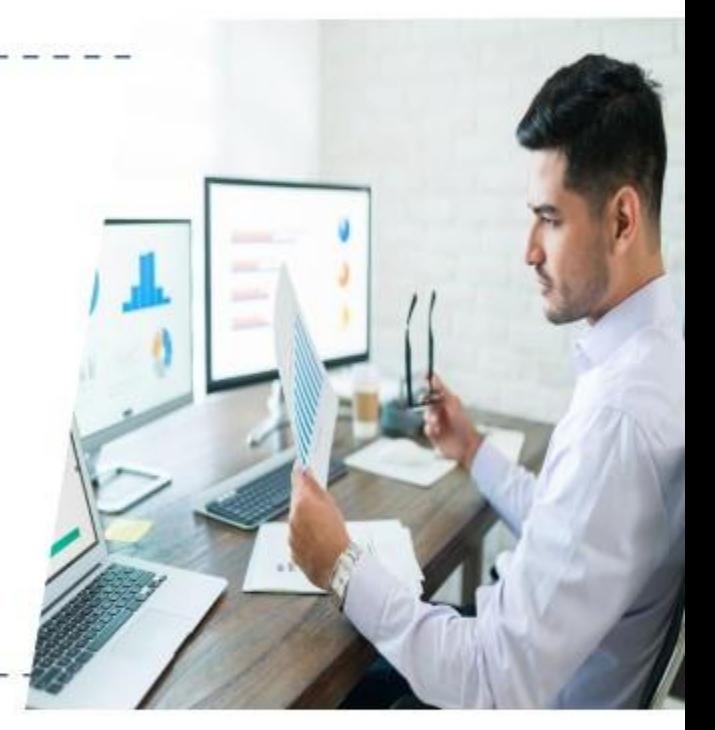

Dirección General de Presupuesto Público